**CS/ENGRD 2110** Object-Oriented Programming and Data Structures Spring 2012

Doug James

Lecture 5: Recursion

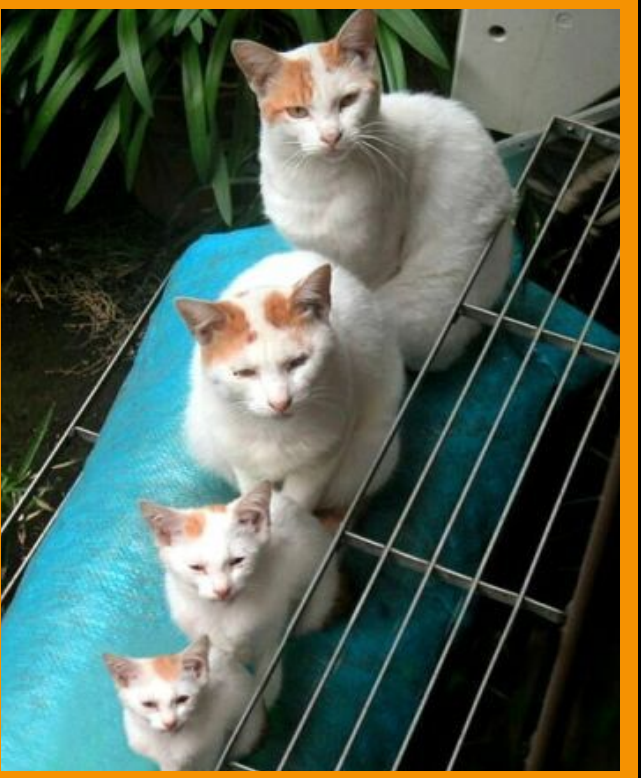

## Visual Recursion

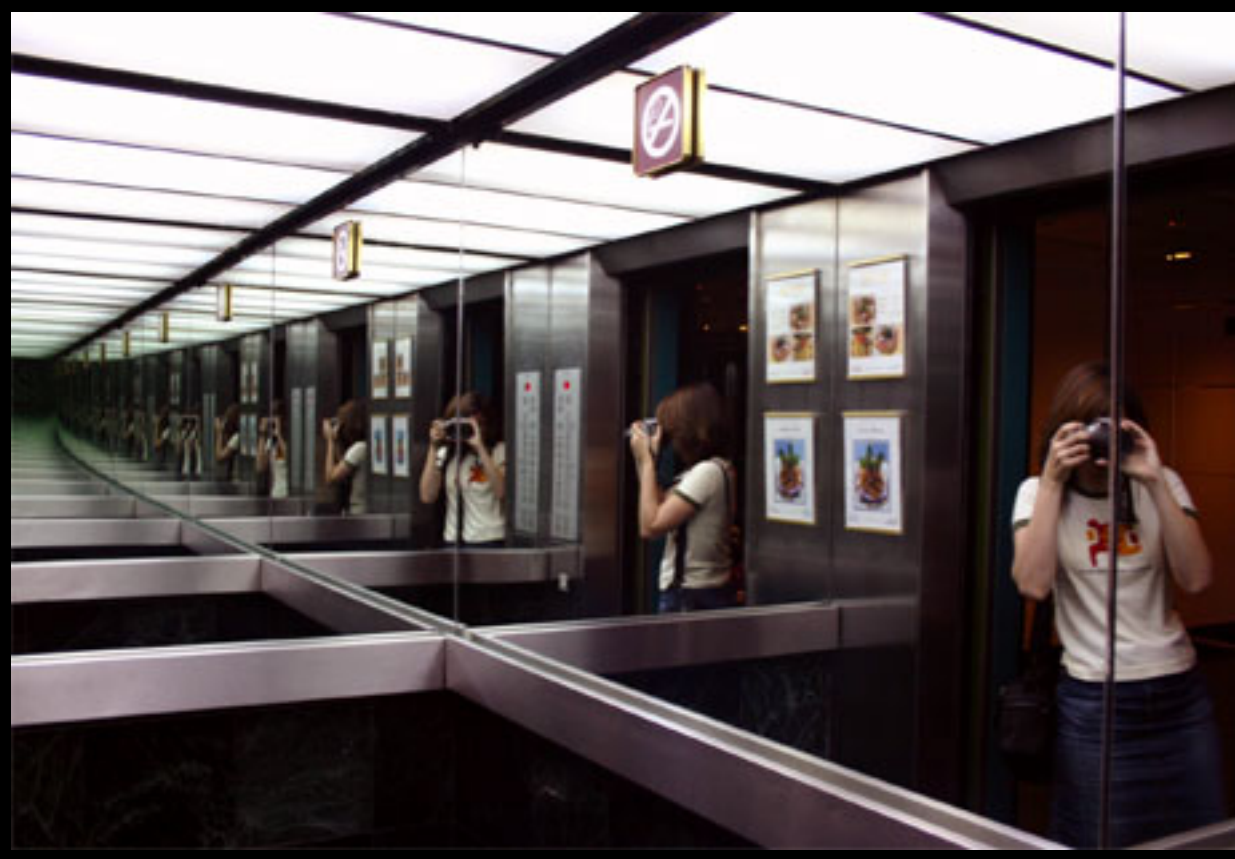

http://serendip.brynmawr.edu/exchange/files/authors/faculty/39/literarykinds/infinite\_mirror.jpg

# Recursion Overview

- Recursion is a powerful technique for specifying functions, sets, and programs!
- Example recursively-defined functions and programs
	- factorial!!
	- $-$  combinations
	- $-$  exponentiation (raising to an integer power)
	- $-$  solution of combinatorial problems (i.e. search)
- Example recursively-defined sets
	- grammars!!
	- expressions!
	- data structures (lists, trees, ...)

## The Factorial Function (n!)

- Define:  $n! = n \cdot (n-1) \cdot (n-2) \cdots 3 \cdot 2 \cdot 1$ 
	- read: "n factorial"
	- $-$  E.g.,  $3! = 3 \cdot 2 \cdot 1 = 6$
- The function int  $\rightarrow$  int that gives n! on input n is called the factorial function
- n! is the number of permutations of n distinct objects!
	- $-$  There is just one permutation of one object.  $1! =$ 1!
	- $-$  There are two permutations of two objects:  $2! = 2$ 12 21
	- $-$  There are six permutations of three objects:  $3! = 6$ 1 2 3 3 1 3 2 2 2 1 3 2 3 2 3 2 3 2 2 1 3 2 2 1

### Permutations of Permutations of nonorange blocks Each permutation of the three non-orange blocks gives four permutations when the orange block is included  $\rightarrow$  General:  $0! = 1$  (by convention) Total number =  $4.6 = 24 = 4!$  $\bullet$ If  $n > 0$ ,  $n! = n \cdot (n-1)!$  $\bullet$

### A Recursive Program

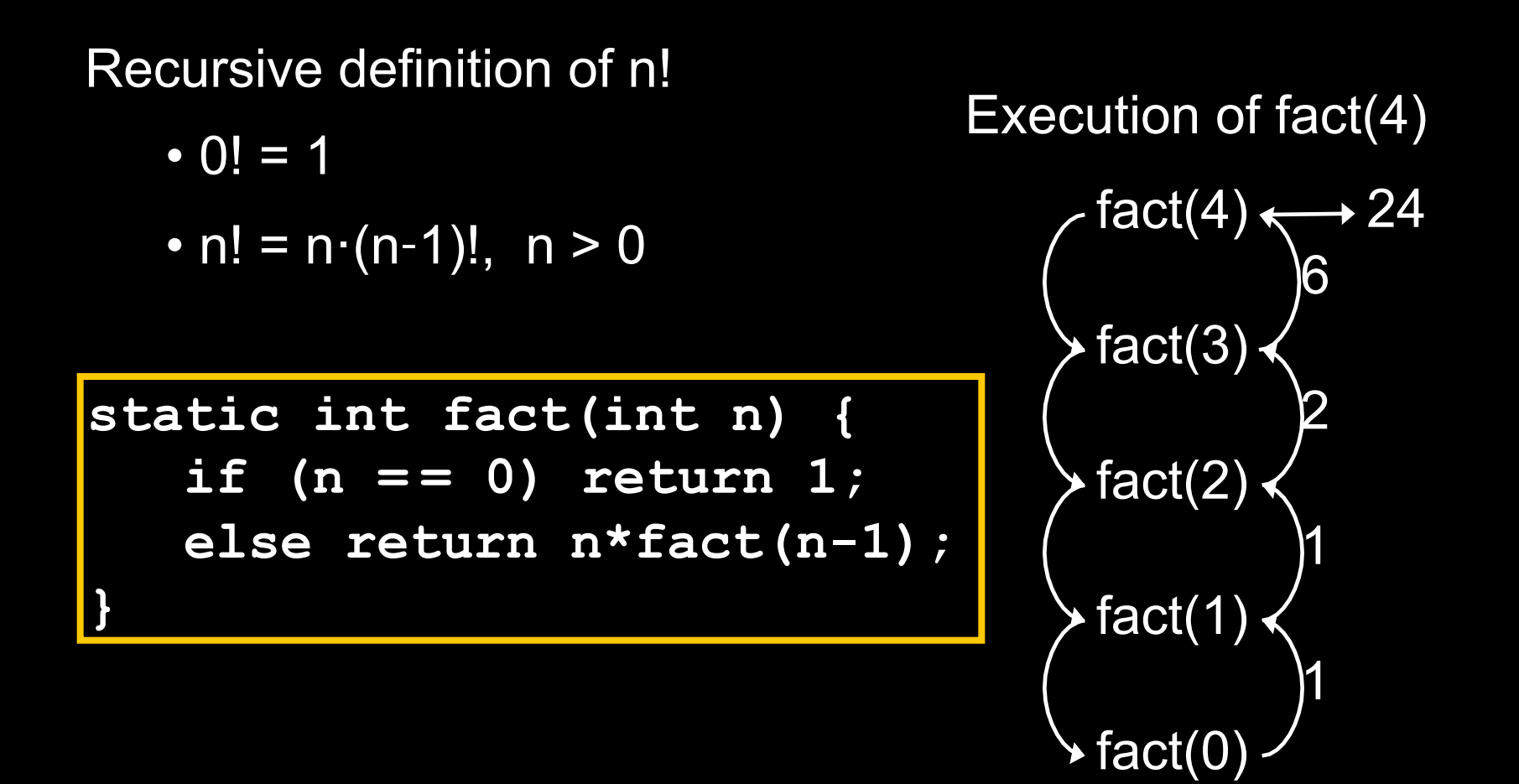

## **General Approach to Writing Recursive Functions**

- Try to find a parameter, say n, such that the solution for n can be obtained by combining solutions to the same problem using smaller values of n (e.g., (n-1)!) (i.e. recursion)
- Find base case(s) small values of n for which you can just write down the solution (e.g.,  $0! = 1$ )
- Verify that, for any valid value of n, applying the reduction of step 1 repeatedly will ultimately hit one of the base cases

## The Fibonacci Function

- **Mathematical definition:**  $\bullet$  $fib(0) = 0$ stwo base cases!  $fib(1) = 1$  $fib(n) = fib(n - 1) + fib(n - 2), n \ge 2$
- Fibonacci sequence: 0, 1, 1, 2, 3, 5, 8, 13, ...  $\bullet$

static int fib(int n) { if  $(n == 0)$  return  $0$ ; else if  $(n == 1)$  return 1; else return  $fib(n-1) + fib(n-2)$ ;

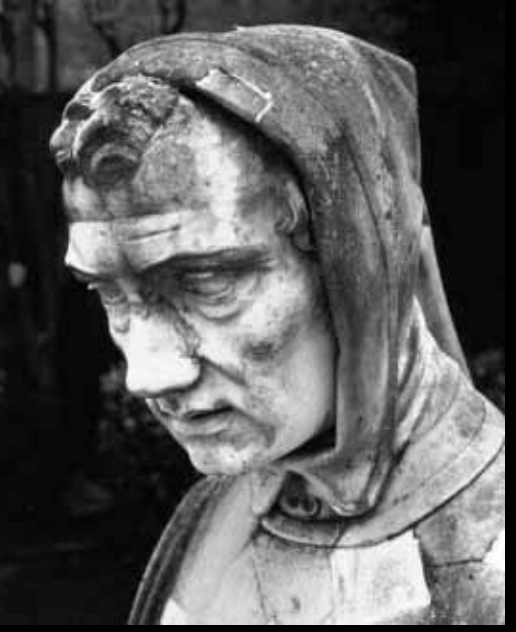

Fibonacci (Leonardo Pisano) 1170-1240? Statue in Pisa, Italy, Giovanni Paganucci, 1863

### Recursive Execution

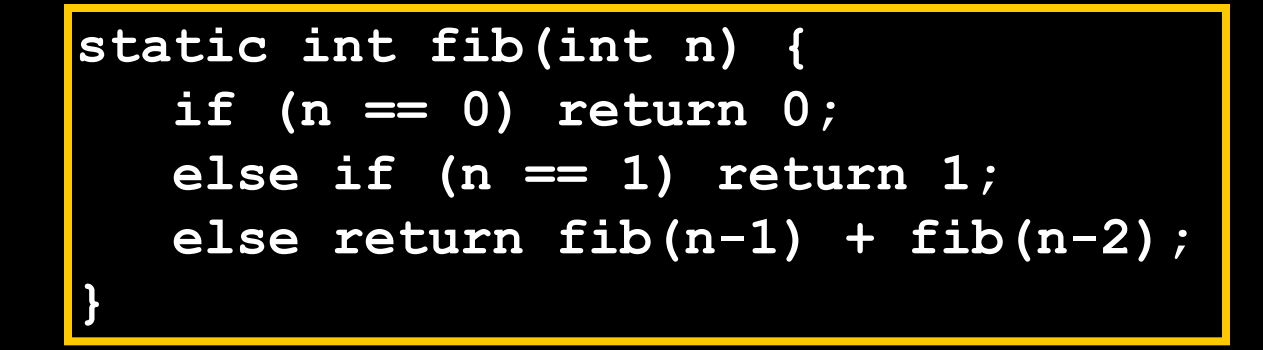

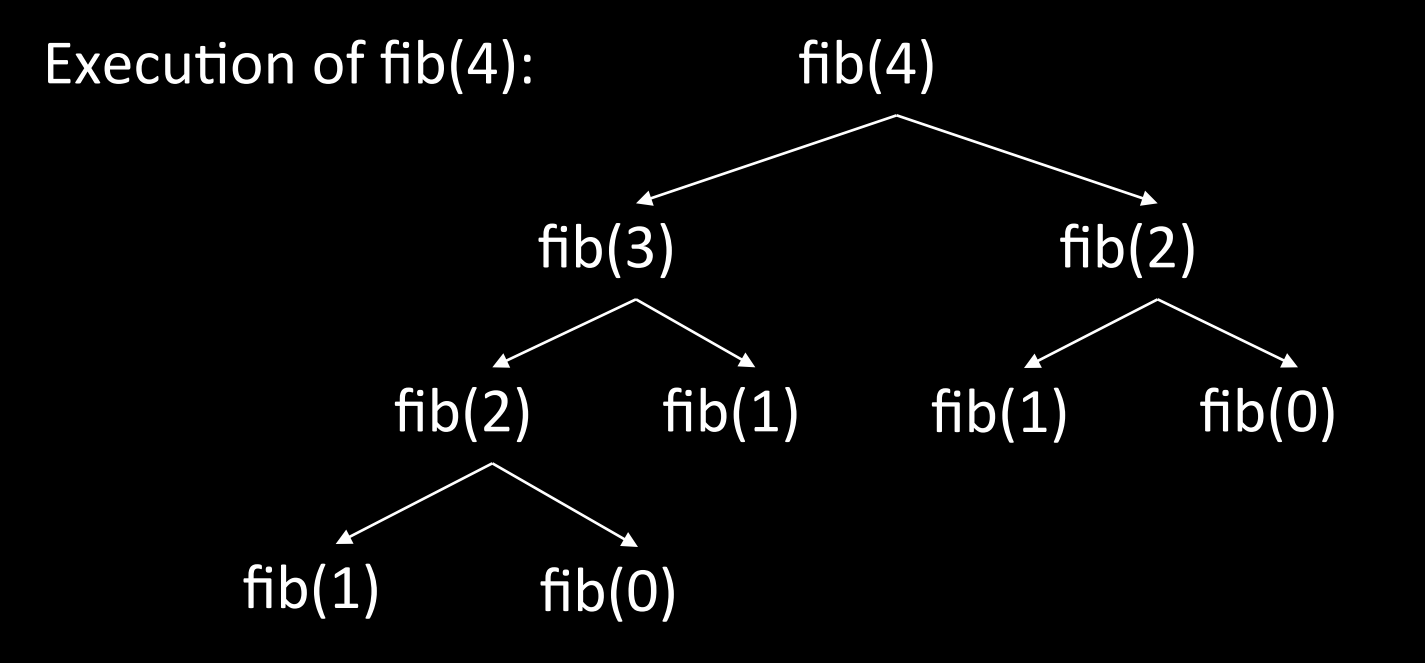

10

# **Combinations**

(a.k.a. Binomial Coefficients)

• How many ways can you choose r items from a set of n distinct elements?  $\binom{n}{r}$  "n choose r"

 $-{\binom{5}{2}}$  = number of 2-element subsets of {A,B,C,D,E}

 $\cdot$  2-element subsets containing A: $\binom{4}{1}$ {A,B},!{A,C},!{A,D},!{A,E}!

• 2-element subsets not containing  $A: ({a \over b},b),{B,D},{B,E},$  ${C,D}, {C, E}, {D, E}$ 

• Therefore,  $\binom{5}{2} = \binom{4}{1} + \binom{4}{2}$ 2

## Combinations

$$
\begin{array}{c}\n\binom{n}{r} = \binom{n-1}{r} + \binom{n-1}{r-1}, \quad n > r > 0 \\
\binom{n}{0} = 1 & \text{Can also show that } \binom{n}{r} = \frac{n!}{r!(n-r)!} \\
\binom{0}{0} & \text{Pascal's} & 1 \\
\binom{1}{0} \binom{2}{1} & \text{triangle} & 1 \\
\binom{2}{0} \binom{2}{1} \binom{2}{2} & = 1 \quad 2 \quad 1 \\
\binom{3}{0} \binom{3}{1} \binom{3}{2} \binom{3}{3} & 1 \quad 3 \quad 3 \quad 1 \\
\binom{4}{0} \binom{4}{1} \binom{4}{2} \binom{4}{3} \binom{4}{4} & 1 \quad 4 \quad 6 \quad 4 \quad 1\n\end{array}
$$

## **Binomial Coefficients**

Combinations are also called binomial coefficients  $\bullet$ because they appear as coefficients in the expansion of the binomial  $(x+y)^n$ 

$$
(x + y)^n = {n \choose 0}x^n + {n \choose 1}x^{n-1}y + {n \choose 2}x^{n-2}y^2 + \cdots + {n \choose n}y^n
$$

### **Multiple Base Cases**

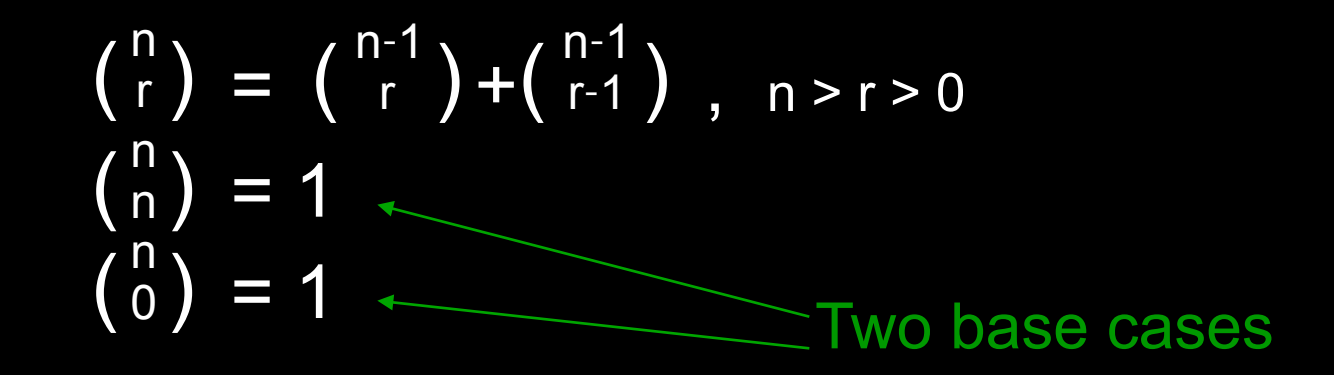

- Coming up with right base cases can be tricky!
- General idea:
	- Determine argument values for which recursive case does not apply
	- Introduce a base case for each one of these

#### Recursive Program for Combinations

$$
\begin{pmatrix} n \\ r \end{pmatrix} = \begin{pmatrix} n-1 \\ r \end{pmatrix} + \begin{pmatrix} n-1 \\ r-1 \end{pmatrix}, n > r > 0
$$
  
\n
$$
\begin{pmatrix} n \\ n \\ 0 \end{pmatrix} = 1
$$
  
\n
$$
\begin{pmatrix} 0 \\ 0 \end{pmatrix} = 1
$$

**static int combs(int n, int r) { //assume n>=r>=0 if (r == 0 || r == n) return 1; //base cases else return combs(n-1,r) + combs(n-1,r-1);** 

### **Positive Integer Powers**

- $a^n = a \cdot a \cdot a \cdot a$  (n times)
- Alternate description:

$$
-a^0=1
$$

$$
- a^{n+1} = a \cdot a^n
$$

static int power (int a, int n) { if  $(n == 0)$  return 1; else return  $a*power(a,n-1)$ ;

### **A Smarter Version**

- **Power computation:** 
	- $a^0 = 1$
	- If n is nonzero and even,  $a^n = (a^{n/2})^2$
	- If n is odd, an =  $a \cdot (a^{n/2})^2$ 
		- Java note: If x and y are integers, "x/y" returns the integer part of the quotient
- Example:  $\bullet$ 
	- $a^5 = a \cdot (a^{4/2})^2 = a \cdot (a^2)^2 = a \cdot ((a^{2/2})^2)^2 = a \cdot (a^2)^2$
	- Note: this requires 3 multiplications rather than 5!
- What if n were larger?  $\bullet$ 
	- Savings would be more significant
	- Straightforward computation: n multiplications
	- Smarter computation: log(n) multiplications

### **Smarter Version in Java**

•  $n = 0$ :  $a^0 = 1$ 

• n nonzero and even:  $a^n = (a^{n/2})^2$ 

• n nonzero and odd:  $a^n = a \cdot (a^{n/2})^2$ parameters local variable

> static int power (int a, int n) {  $\overline{\inf}$  (n == 0) return 1; int halfPower =  $power(a, n/2)$ ; if  $(n\$ 2 == 0) return halfPower\*halfPower; return halfPower\*halfPower\*a;

• The method has two parameters and a local variable • Why aren't these overwritten on recursive calls?

### Implementation of Recursive Methods

- Key idea:
	- Use a stack to remember parameters and local variables across recursive calls
	- $-$  Each method invocation gets its own stack frame
- A stack frame contains storage for
	- Local variables of method
	- Parameters of method
	- Return info (return address and return value)
	- $-$  Perhaps other bookkeeping info

### **Stacks**

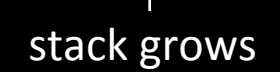

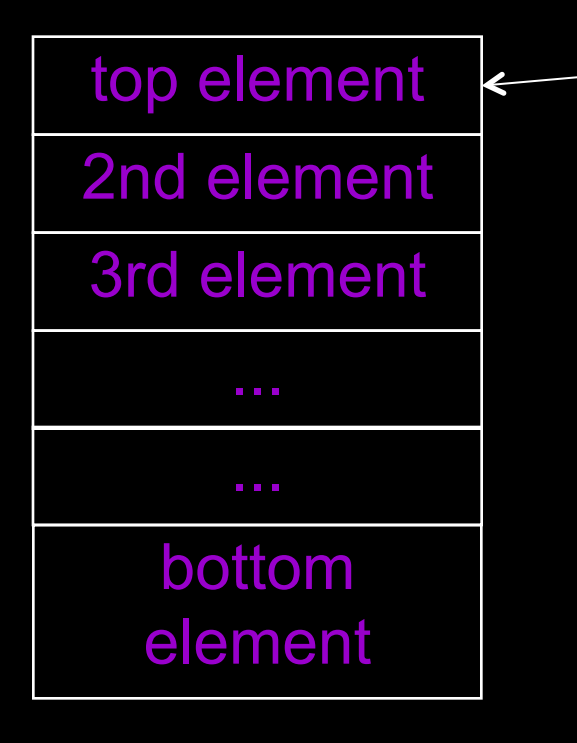

top-of-stack pointer!

- Like a stack of plates
- You can push data on top or pop data off the top in a LIFO (last-in-first-out) fashion
- A queue is similar, except it is FIFO (first-in-first-out)

### **Stack Frame**

- A new stack frame is pushed with each recursive call
- The stack frame is popped when the method returns  $\rightarrow$  Leaving a return
	- value (if there is one) on top of the stack!

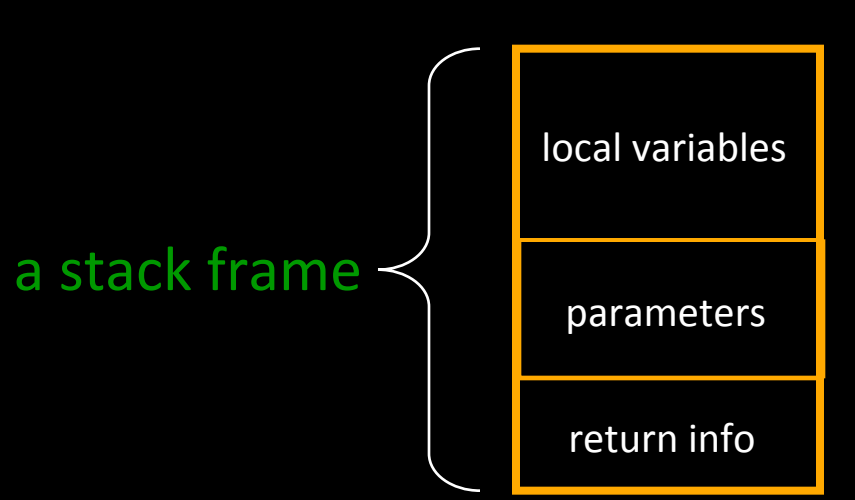

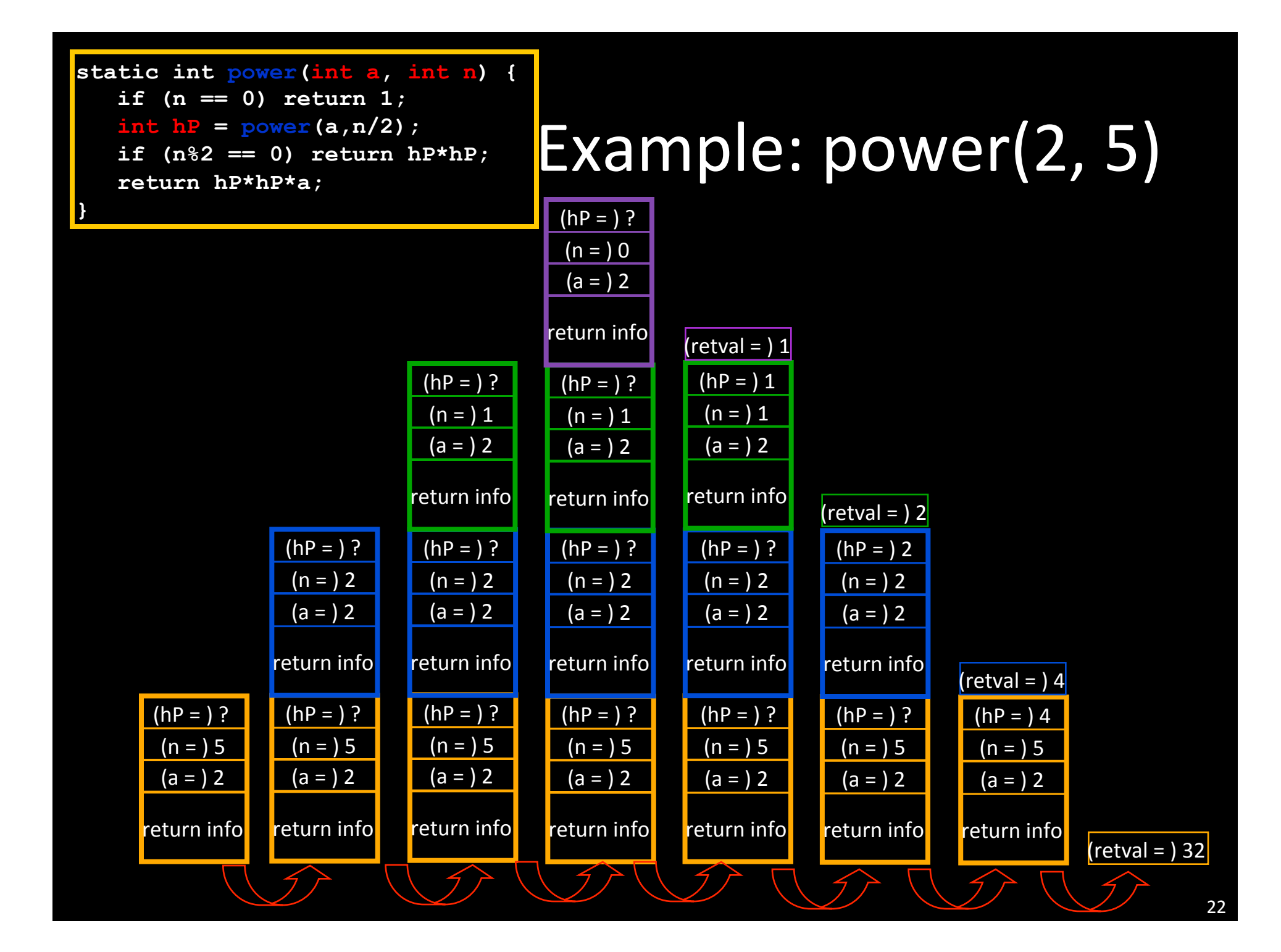

### How Do We Keep Track?

- At any point in execution,  $\bullet$ many invocations of power may be in existence
	- Many stack frames (all for power) may be in Stack
	- Thus there may be several different versions of the variables  $a$  and  $n$
- How does processor know which location is relevant at a given point in the computation?
	- $\rightarrow$  Frame Base Register
		- When a method is invoked, a frame is created for that method invocation, and FBR is set to point to that frame
		- When the invocation returns, FBR is restored to what it was before the invocation
- How does machine know what value to restore in the FBR?
	- This is part of the return info in the stack frame

### FBR!

 $(a = ) 2$  $(n = ) 1$ 

 $(hP = )$  ?

• Computational activity takes place only in the topmost (most recently pushed) stack frame

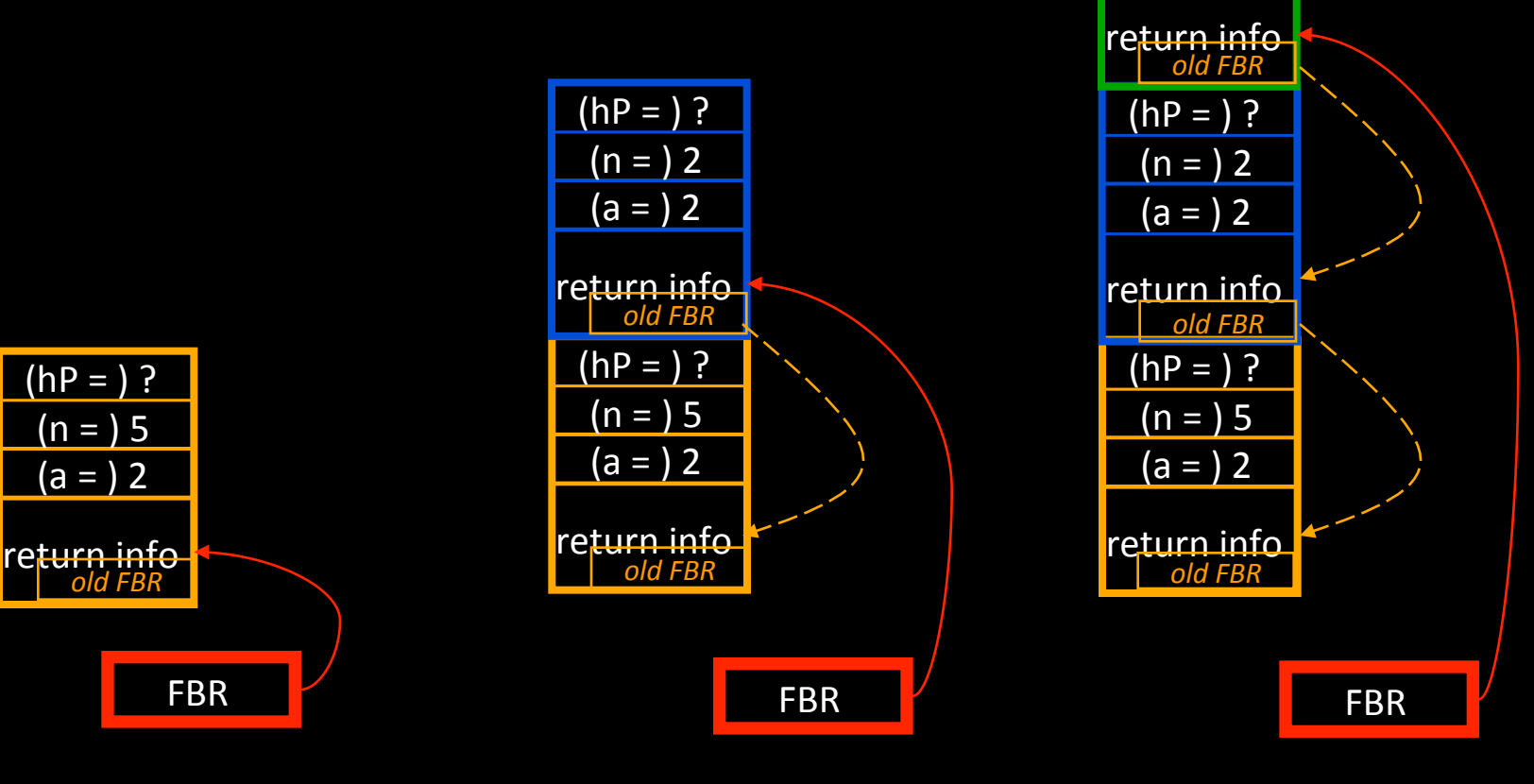

## Problem Solving by Search

- Idea: Try all possible sequences of moves
- Pseudocode:
	- DepthFirstSearch(state)! IF isSolution(state) THEN RETURN(true)! WHILE hasNextLegalMove(state) next= getNextLegalMove(state) IF DepthFirstSearch(next) THEN RETURN(true)! RETURN(false)!

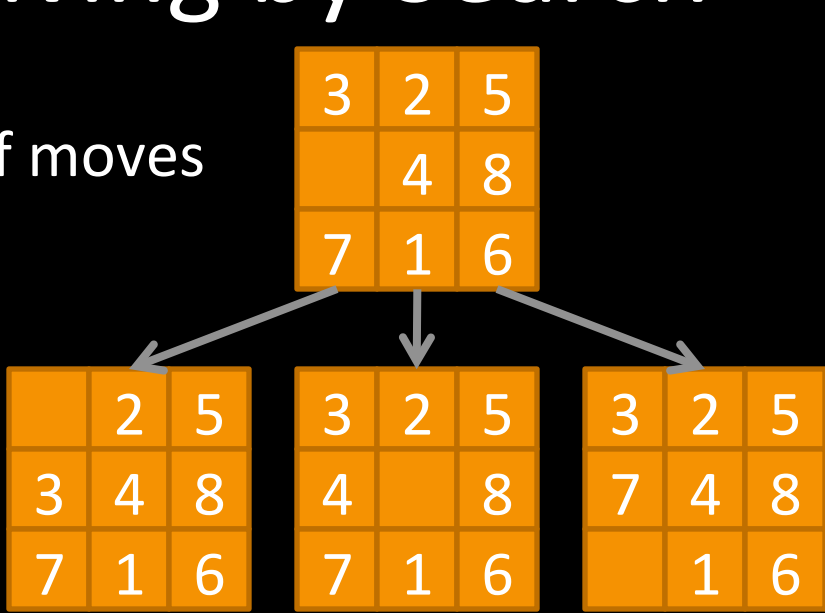

- Caution: You might get a program that does not terminate, if you have
	- $-$  move sequences that can be infinitely long
	- move sequences that get you back to the same state (cycles)

# Conclusion

- Recursion is a convenient and powerful way to define functions
- Problems that seem insurmountable can often be solved in a "divide-and-conquer" fashion:
	- Reduce a big problem to smaller problems of the same kind, solve the smaller problems
	- Recombine the solutions to smaller problems to form solution for big problem
- Important applications:
	- Parsing (next lecture)
	- Collision detection